# **CMSC 202 Midterm March 17, 2005**

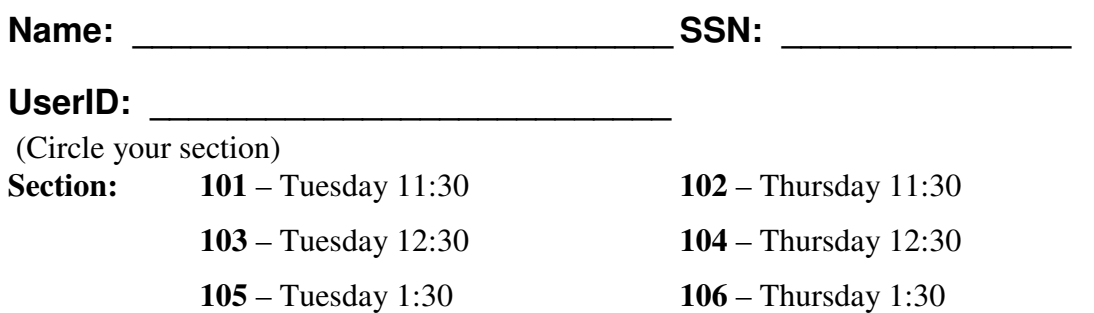

## **Directions**

- This is a closed-book, closed-note, closed-neighbor exam.
- Read through the entire test before you begin.
- Start with the questions that are easiest for you. If you have time at the end, come back to the more challenging ones.
- Write CLEARLY, if I cannot read your writing, you will receive a zero for the problem in question.
- Feel free to continue your answer on the backs of the pages, but make sure that you indicate where your answer continues.
- When you are done, read over your answers and then bring your exam to the front of the room.
- **You will need your Picture ID to hand in your exam.**

### **Score**

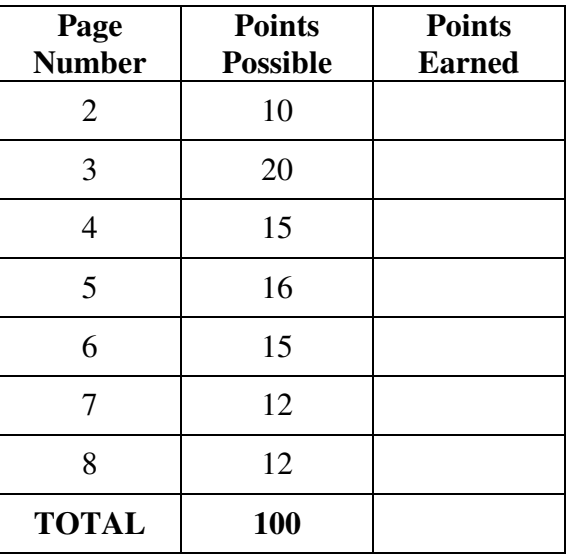

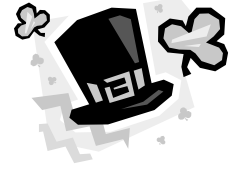

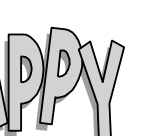

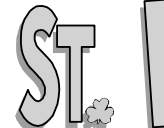

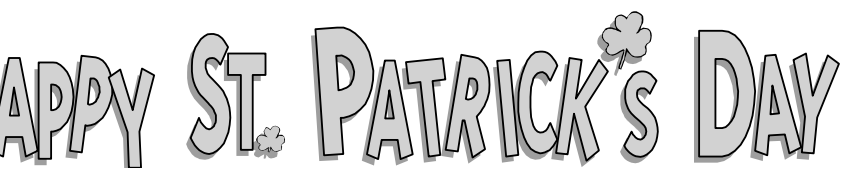

## **True/False (10 pts, 1 pts each)**

Decide if the following are true (T) or false (F), put the appropriate letter in the blank.

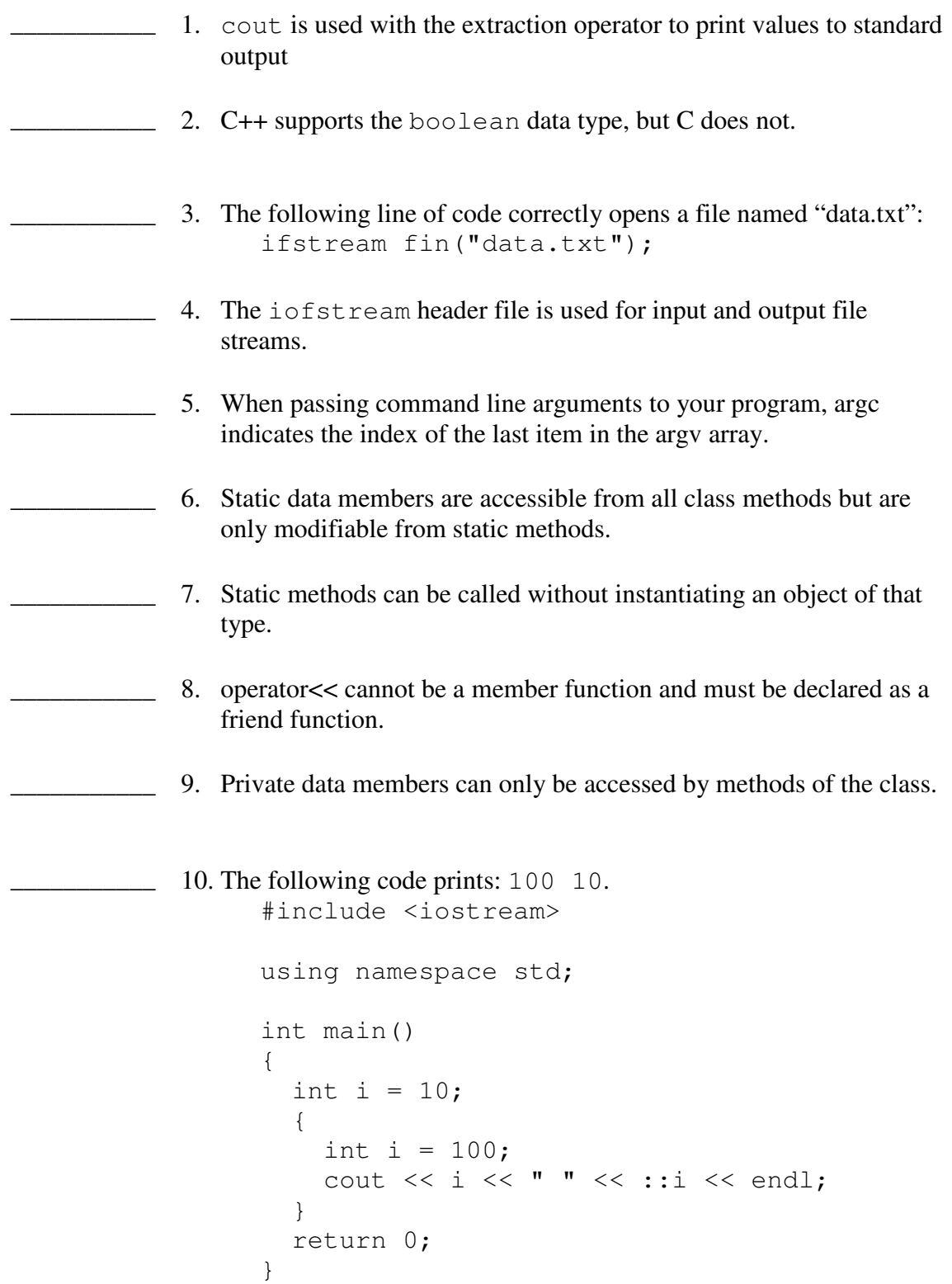

## **Short Answer**

The following questions are all related and deal with the same system. Assume that the proper header files have been included.

- 11. (2 pts) Assume that the **command line** has been passed a single argument, a **filename**. Store the filename in a **C++ string**. Use this **string** to open the file for **writing**.
- 12. (2 pts) Declare a **vector** of **integers**.
- 13. (5 pts) Use a **loop** to **prompt** and **read** in **integers** from standard input until a **negative** number is read. **Add** them to the **vector** (except for the negative number).

14. (5 pts) Write code to find the **average** of all of the integers in the **vector**. Use vector **methods** whenever possible.

- 15. (2 pts) Use **two** different methods to **print** the **7 th item** in the **vector** to the standard output stream.
- 16. (2 pts) In **one line of code**, **remove** the **third item** of the **vector** using one or more vector class **methods**.
- 17. (2 pts) Write the **prototype** for a function that will **sort** the items in the **vector**.

## **Class Construction**

The following questions all have to do with the same system. Make appropriate decisions about data types, return types, const, and parameter passing.

- 18. (15 pts) Design a class to represent a **Pot of Gold**. Write only the class **declaration** here, do not implement the methods (yet!). Our application is concerned mostly with the **value** and **portability** of each Pot of Gold. Your class must have:
	- a. A **default** constructor
	- b. A **non-default** constructor
	- c. **2 data members** that represent the **value** and **weight**
	- d. Appropriate **accessors** for each data member
	- e. Appropriate **mutators** for each data member
	- f. A **facilitator** method that calculates the **value-density** of the Pot of Gold (dollars per pound)
	- g. An overloaded **addition** operator that will add two Pots of Gold
	- h. A **data member** that represents the largest a Pot of Gold can be (100 lbs), all Pots have the same maximum weight.

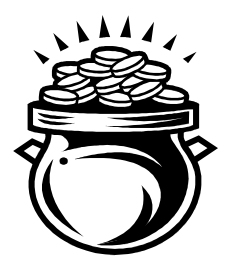

19. (4 pts) Implement the **non-default** constructor for your Pot of Gold class, use other class methods when appropriate.

20. (4 pts) Implement the **mutator** for your **weight** data member, include code to verify the new value is within appropriate limits.

21. (4 pts) Implement the **value-density** facilitator.

22. (4 pts) Implement the overloaded **addition** operator for your Pot of Gold class

- 23. (15 pts) Declare a **Leprechaun** class (again, do not implement, yet). Your Leprechaun class must have the following:
	- a. A **default** constructor
	- b. A **non-default** constructor that accepts (at least) a Pot of Gold that the Leprechaun starts with
	- c. **3 data members** that represent the Leprechaun's **height**, **weight**, and his **Pot of Gold**
	- d. **Accessors** for each data member
	- e. **Mutators** for each data member
	- f. Overloaded **<< operator**

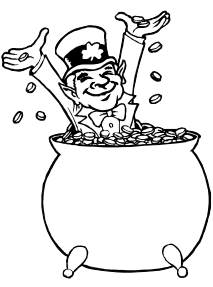

24. (4 pts) Implement the **non-default** constructor for your Leprechaun class.

25. (8 pts) Implement the overloaded **<< operator** so that it pushes the following **three** lines to the stream:

They're always after me lucky charms! My Pot of Gold is xxx.xx lbs. My Pot of Gold is \$xx.xx

Note: the values have exactly **2 points of precision** and the decimals are **vertically** aligned. (For output purposes ONLY) You can assume that the **weight** is no more than **100 lbs**, but the **value** may be up to **\$1,000,000.00** (1 million).

26. (4 pts) Describe **two** ways to check for **EOF** when reading a **file**.

27. (4 pts) Explain how "**call by reference**" in C++ is **similar** and **different** than passing **parameters with pointers** in C.

28. (4 pts) Explain **three** ways in which **functions** might handle **unsatisfied PreConditions**.